## **Übersicht Intensivwoche Informatik 7. & 9. Klasse 31.10.-4.11.2016**

Themen / Ziele:

- Anhang mailen (Du musst eine E-Mail-Adresse übers Internet bereithalten!)
- Office 2010 (Word, Excel, PowerPoint) Workshops
- Was muss ich im Internet (Schulhomepage) selbständig finden… (Formulare, Berufswahl etc.)
- Selbsteinschätzung  $\Rightarrow$  individuellen Weiterbildungsbedarf festlegen
- Arbeiten nach ind. Bedürfnissen (eigene Homepage, Learningapps.org, Film herstellen und bearbeiten).
- Dein Berufswahldossier ist vollständig
- Neue Medien / Suchmaschine / Cybermobbing: Gefahren und deren Vermeidung kennen.
- 9. Kl. Vorträge zu diesen Inhalten
- Facebook
- Instagramm
- Aufbau eines Computers
- Snapchat
- Google
- Onlinegames
- Smartphone (iPhone vs.Android)
- Eigene Ideen
- Verschiedene Handyabos
- Wichtige Handyeinstellungen

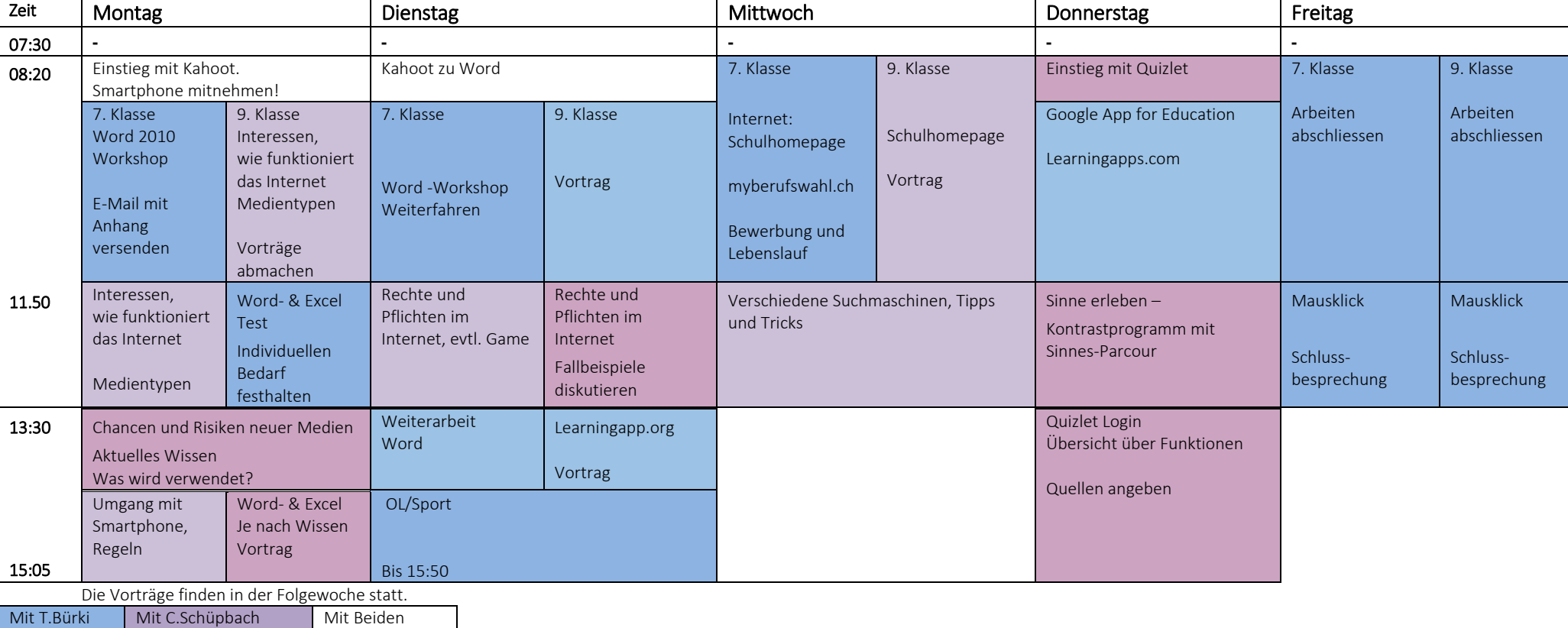